## GESCHAFTSDIAGRAMME MIT EXCEL NACH DEN SUCCESS-REGELN GESTALTEN

1. Auflage

von

Holger Gerths

und

Dr. Rolf Hichert

Haufe Gruppe Freiburg • Berlin • München

## INHALTSVERZEICHNIS

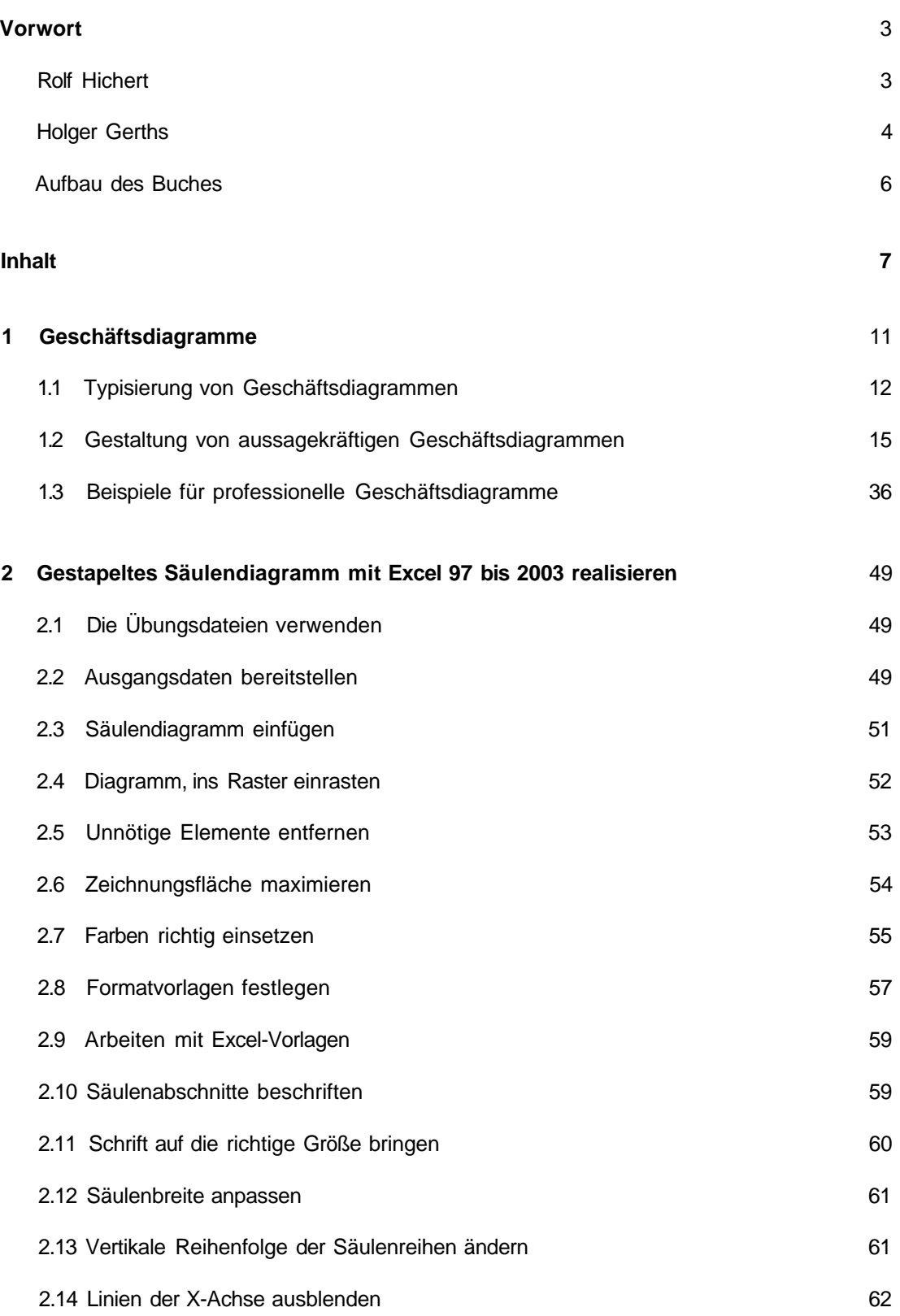

## [INHALTSVERZEICHNIS]

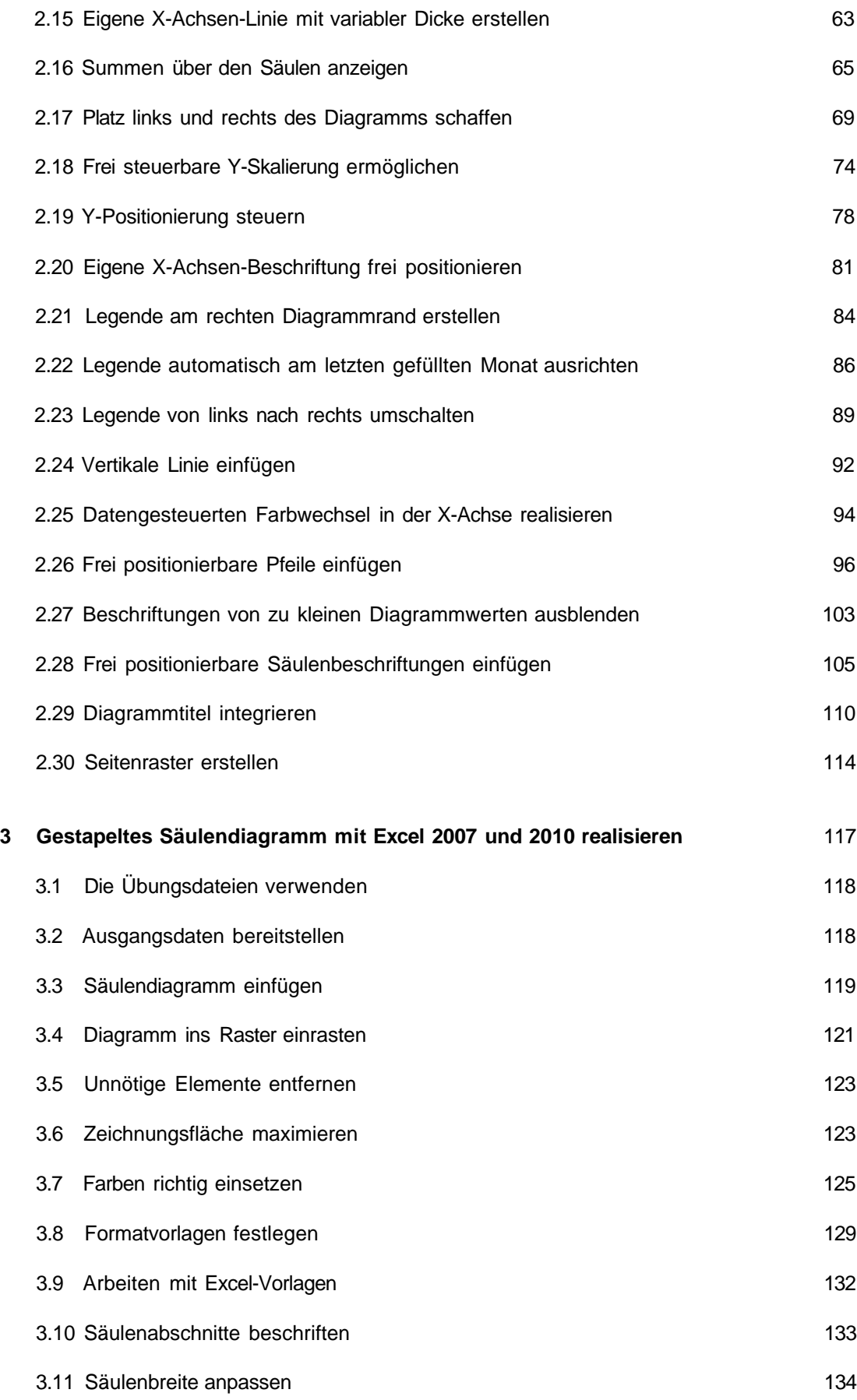

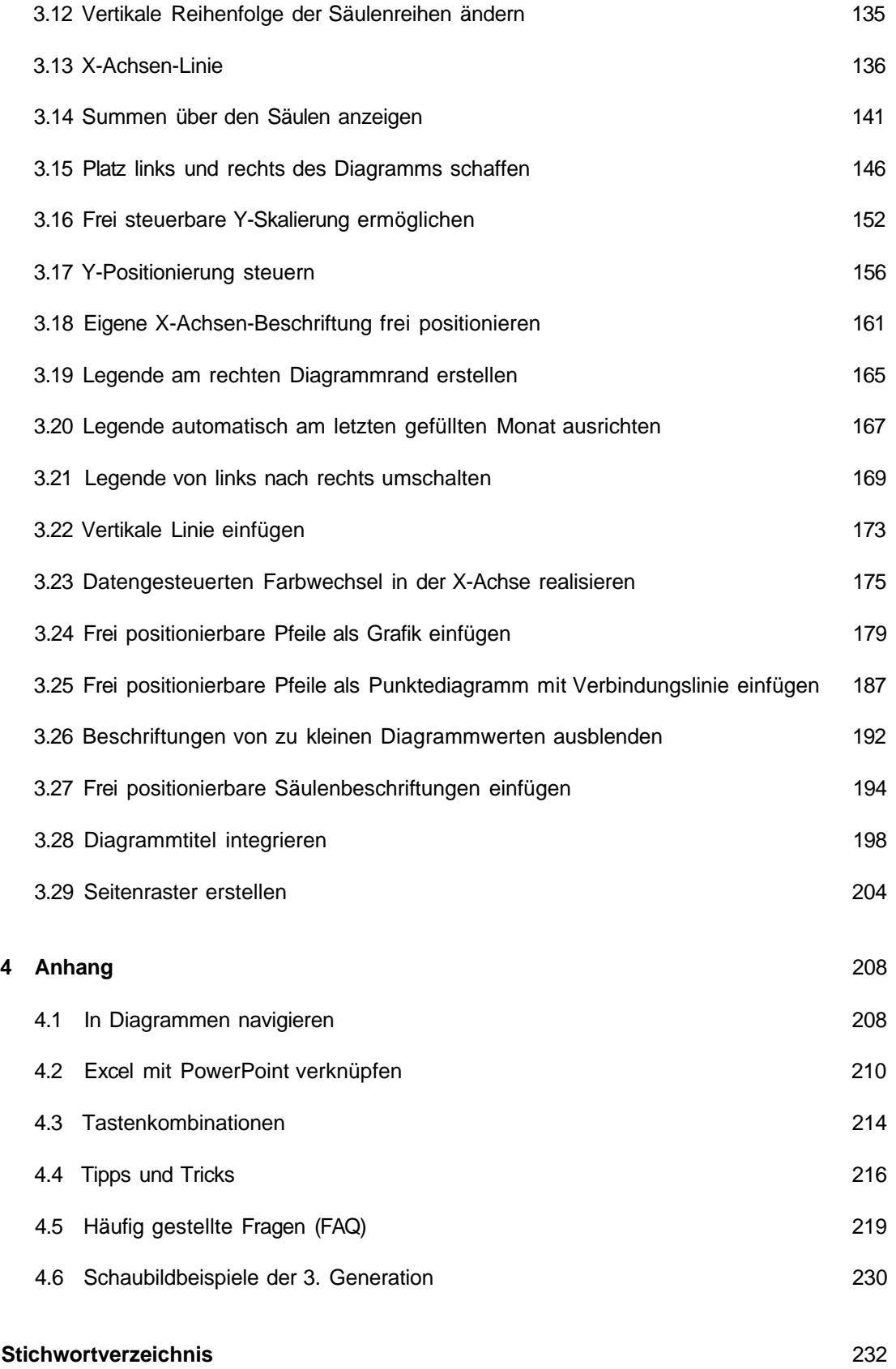